# **Package xltabular**

**– v0.05 (2017/10/26)**

Rolf Niepraschk\* Herbert Voß†

October 26, 2017

## **Contents**

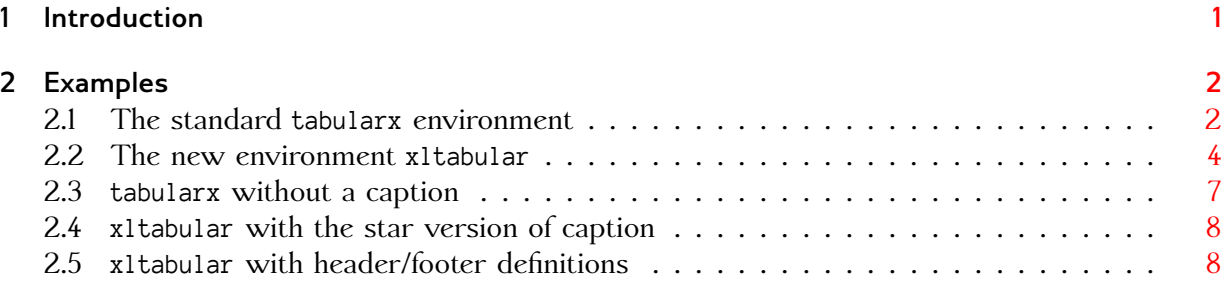

## <span id="page-0-0"></span>**1 Introduction**

The package ltablex supports an environment tabularx with the possiblity of pagebreaks and the same header/footer definitions as in the package longtable. But the old bevaviour of the tabularx environment is no more possible.

The package xltabular defines an environment of the same name which behaves like a tabularx as a longtable. In short: it is a longtable with the column specifier X. But it leaves the tabularx environment with its original behaviour.

The syntax of the environment is similiar to the one of tabularx:

```
\begin{xltabular}[hPos]{width}{ l X ...}
\emptyset...\label{eq:1}tabular body
\end{xltabular}
```
\*Rolf.Niepraschk@gmx.de

† hvoss@tug.org

#### *Examples*

For the optional argument hPos (horizontal position) the values 1, r and c (default) are possible. The environment xltabular uses longtable for typesetting the tabular. The original longtable increases the counter table in any case, with or without a caption. This is not the case with xltabular: no \caption, no counter change.

## <span id="page-1-0"></span>**2 Examples**

## **List of Tables**

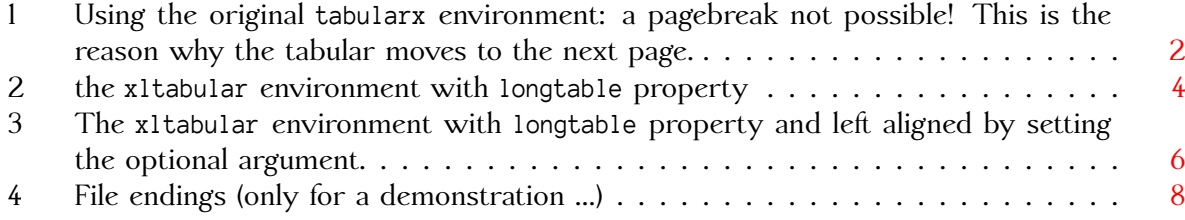

### <span id="page-1-1"></span>**2.1 The standard tabularx environment**

```
\captionaboveof{table}{Using the original \texttt{tabularx} environment:
  a pagebreak not possible! This is the reason why the tabular moves
  to the next page.}
\begin{tabularx}{0.75\linewidth}{@{} lX @{}}
left column & \blindtext\\
l & \blindtext\\
left column & \blindtext\\
l & \blindtext\\
\end{tabularx}
```
<span id="page-1-2"></span>Table 1: Using the original tabularx environment: a pagebreak not possible! This is the reason why the tabular moves to the next page.

left column Hello, here is some text without a meaning. This text should show what a printed text will look like at this place. If you read this text, you will get no information. Really? Is there no information? Is there a difference between this text and some nonsense like "Huardest gef burn"? Kjift not at all! A blind text like this gives you information about the selected font, how the letters are written and an impression of the look. This text should contain all letters of the alphabet and it should be written in of the original language. There is no need for special content, but the length of words should match the language.

l Hello, here is some text without a meaning. This text should show what a printed text will look like at this place. If you read this text, you will get no information. Really? Is there no information? Is there a difference between this text and some nonsense like "Huardest gefburn"? Kjift not at all! A blind text like this gives you information about the selected font, how the letters are written and an impression of the look. This text should contain all letters of the alphabet and it should be written in of the original language. There is no need for special content, but the length of words should match the language.

- left column Hello, here is some text without a meaning. This text should show what a printed text will look like at this place. If you read this text, you will get no information. Really? Is there no information? Is there a difference between this text and some nonsense like "Huardest gefburn"? Kjift not at all! A blind text like this gives you information about the selected font, how the letters are written and an impression of the look. This text should contain all letters of the alphabet and it should be written in of the original language. There is no need for special content, but the length of words should match the language.
- l Hello, here is some text without a meaning. This text should show what a printed text will look like at this place. If you read this text, you will get no information. Really? Is there no information? Is there a difference between this text and some nonsense like "Huardest gefburn"? Kjift not at all! A blind text like this gives you information about the selected font, how the letters are written and an impression of the look. This text should contain all letters of the alphabet and it should be written in of the original language. There is no need for special content, but the length of words should match the language.

#### <span id="page-3-0"></span>**2.2 The new environment xltabular**

For the demonstration we use a tabular with only one X column. There is no difference to an example with more or other column specifiers. However, there should be at least one X column specifier; it makes no real sense otherwise.

```
\overline{\text{vltabular}}{\line{\text{dth}}\{\text{@}} \; X \; \text{@}}\caption{the \texttt{xltabular} environment with \texttt{longtable}
          property}\\[\belowcaptionskip]
\Bbb NNow a manuel \cs{pagebreak} is used and on the
following page an automatic pagebreak is done by \texttt{longtable}.\\
\pagebreak
```
\BBB \end{xltabular}

Table 2: the xltabular environment with longtable property

Some nonsense text which fills at least one line of a tabular called nonsense tabular with text. Some nonsense text which fills at least one line of a tabular called nonsense tabular with text. Some nonsense text which fills at least one line of a tabular called nonsense tabular with text. Some nonsense text which fills at least one line of a tabular called nonsense tabular with text. Some nonsense text which fills at least one line of a tabular called nonsense tabular with text. Some nonsense text which fills at least one line of a tabular called nonsense tabular with text. Some nonsense text which fills at least one line of a tabular called nonsense tabular with text. Some nonsense text which fills at least one line of a tabular called nonsense tabular with text. Some nonsense text which fills at least one line of a tabular called nonsense tabular with text. Some nonsense text which fills at least one line of a tabular called nonsense tabular with text. Some nonsense text which fills at least one line of a tabular called nonsense tabular with text. Some nonsense text which fills at least one line of a tabular called nonsense tabular with text. Some nonsense text which fills at least one line of a tabular called nonsense tabular with text. Some nonsense text which fills at least one line of a tabular called nonsense tabular with text. Some nonsense text which fills at least one line of a tabular called nonsense tabular with text.

Now a manuel \pagebreak is used and on the following page an automatik pagebreak is done by longtable.

Some nonsense text which fills at least one line of a tabular called nonsense tabular with text. Some nonsense text which fills at least one line of a tabular called nonsense tabular with text. Some nonsense text which fills at least one line of a tabular called nonsense tabular with text.

The command \BBB does nothing else then printing a lot of lines with nonsense.

```
\overline{\begin{array}{cc} \text{Mean}\{11}{0.75\line\{\text{mean}\{0\}} \end{array}}\caption{The \texttt{xltabular} environment with \texttt{longtable} property
         and left aligned by setting the optional argument.}\\[\belowcaptionskip]\hline
Left column & At first a line with some nonsense text to show how long this line is.
               The caption has the same width as the text.\setminus\setminusleft column & \blindtext\\
left column & \blindtext\\
left column & \blindtext\\
left column & \blindtext\\\hline
\end{xltabular}
```
<span id="page-5-0"></span>Table 3: The xltabular environment with longtable property and left aligned by setting the optional argument.

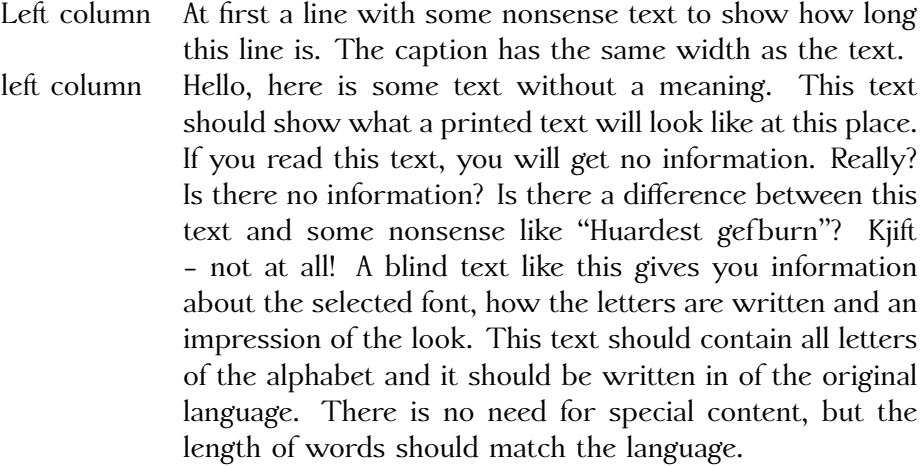

- left column Hello, here is some text without a meaning. This text should show what a printed text will look like at this place. If you read this text, you will get no information. Really? Is there no information? Is there a difference between this text and some nonsense like "Huardest gefburn"? Kjift – not at all! A blind text like this gives you information about the selected font, how the letters are written and an impression of the look. This text should contain all letters of the alphabet and it should be written in of the original language. There is no need for special content, but the length of words should match the language.
- left column Hello, here is some text without a meaning. This text should show what a printed text will look like at this place. If you read this text, you will get no information. Really? Is there no information? Is there a difference between this text and some nonsense like "Huardest gefburn"? Kjift – not at all! A blind text like this gives you information about the selected font, how the letters are written and an impression of the look. This text should contain all letters of the alphabet and it should be written in of the original language. There is no need for special content, but the length of words should match the language.
- left column Hello, here is some text without a meaning. This text should show what a printed text will look like at this place. If you read this text, you will get no information. Really? Is there no information? Is there a difference between this text and some nonsense like "Huardest gef burn"? Kjift – not at all! A blind text like this gives you information about the selected font, how the letters are written and an impression of the look. This text should contain all letters of the alphabet and it should be written in of the original language. There is no need for special content, but the length of words should match the language.

### <span id="page-6-0"></span>**2.3 tabularx without a caption**

Here comes another tabularx but without a caption. It should *not* increase the table counter. The following tabular in the last section should have the correct number!

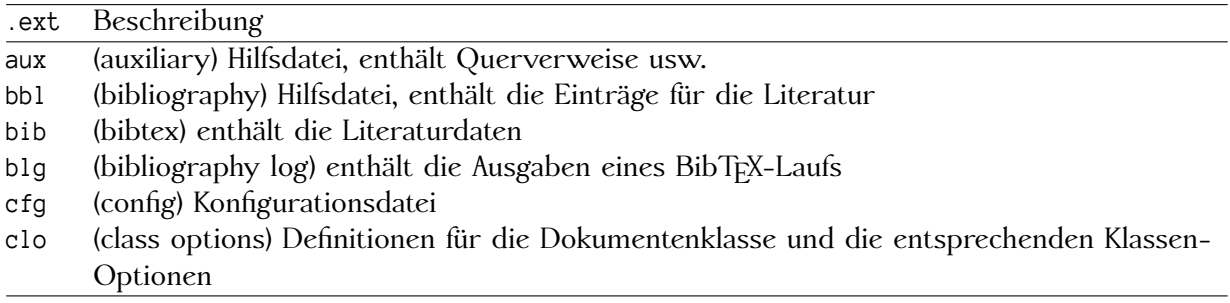

### <span id="page-7-0"></span>**2.4 xltabular with the star version of caption**

Here comes another x1tabular with \caption\*. It should *not* increase the table counter. The following tabular in the next section should have the correct number!

A caption as star version: no number no entry in the List of Tables

<span id="page-7-2"></span>

| .ext | <b>Beschreibung</b>                                                                   |
|------|---------------------------------------------------------------------------------------|
| aux  | (auxiliary) Hilfsdatei, enthält Querverweise usw.                                     |
| bbl  | (bibliography) Hilfsdatei, enthält die Einträge für die Literatur                     |
| bib  | (bibtex) enthält die Literaturdaten                                                   |
| blg  | (bibliography log) enthält die Ausgaben eines BibTFX-Laufs                            |
| cfq  | (config) Konfigurationsdatei                                                          |
| clo  | (class options) Definitionen für die Dokumentenklasse und die entsprechenden Klassen- |
|      | Optionen                                                                              |

#### <span id="page-7-1"></span>**2.5 xltabular with header/footer definitions**

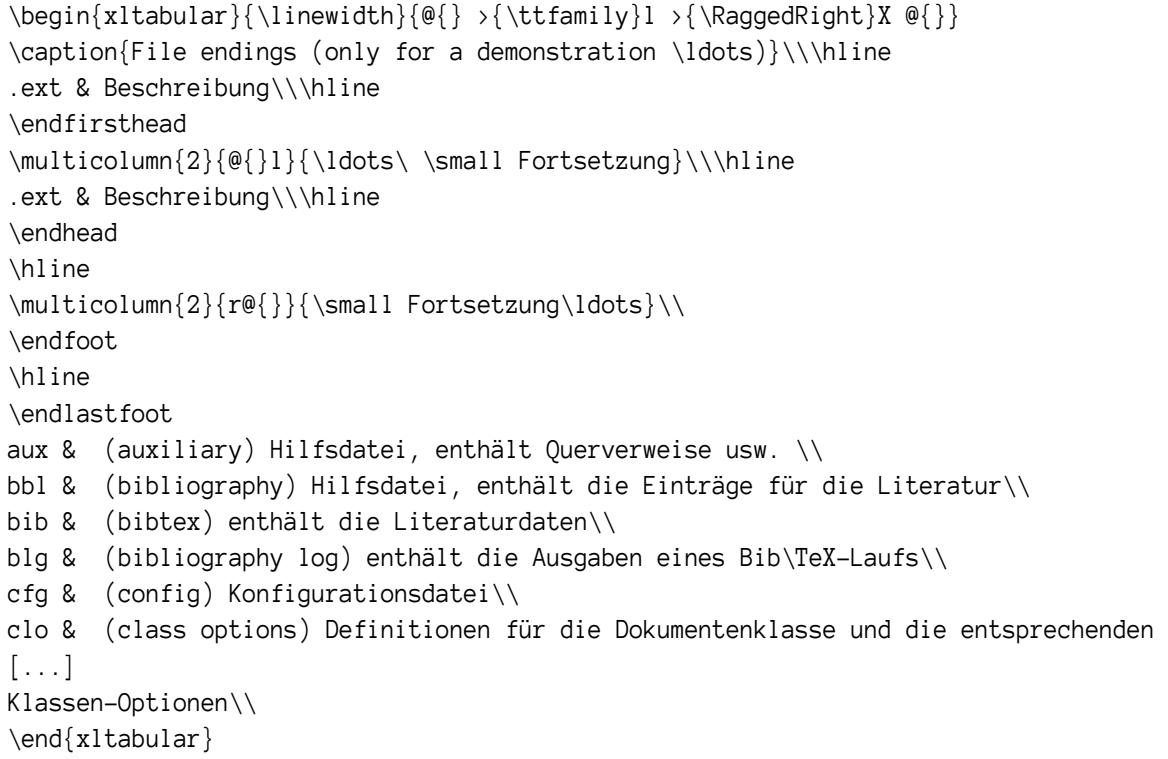

Table 4: File endings (only for a demonstration …)

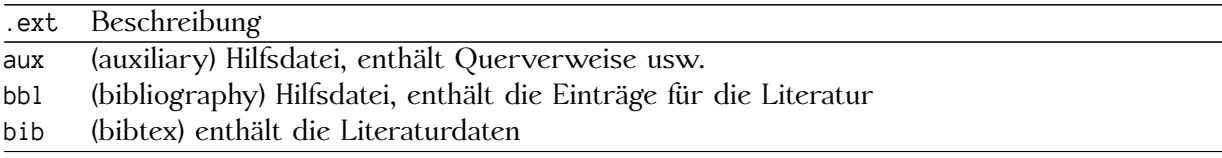

Fortsetzung…

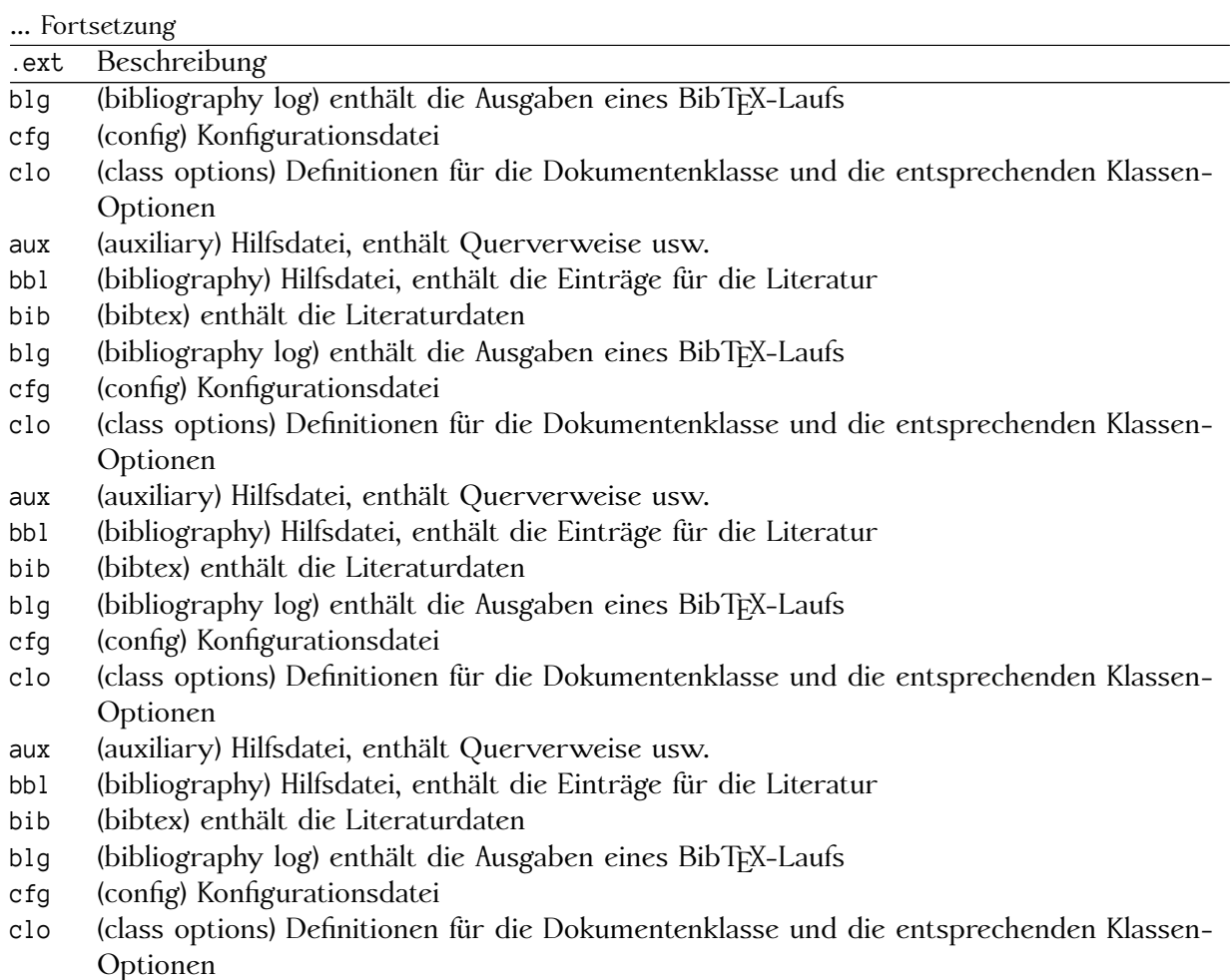

## **References**

- [1] David Carlisle: The longtable package, version 4.11, 2014, CTAN: /macros/latex/required/ [tools/longtable.pdf](CTAN: /macros/latex/required/tools/longtable.pdf).
- [2] The tabularx package, version 2.11, 2016, [CTAN:/macros/latex/contrib/carlisle/](CTAN: /macros/latex/contrib/carlisle/).
- [3] Anil Goel: The ltablex package, version 1.1, 2014, [CTAN:/macros/latex/contrib/ltablex/](CTAN: /macros/latex/contrib/ltablex/).